#### **ANNEXURE - III**

#### **SCHEME AND SYLLABUS FOR THE POST OF JUNIOR ASSISTANT IN TELANGANA STATE ROAD TRANSPORT CORPORATION**

# **Scheme of Examination**

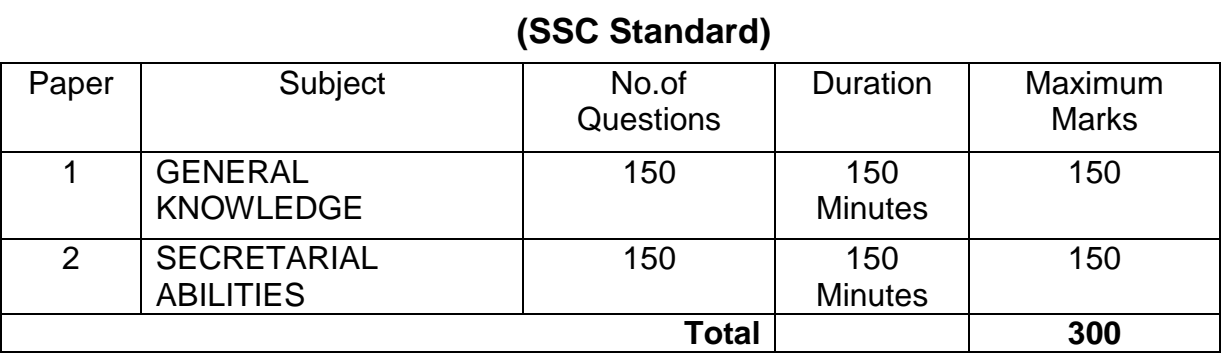

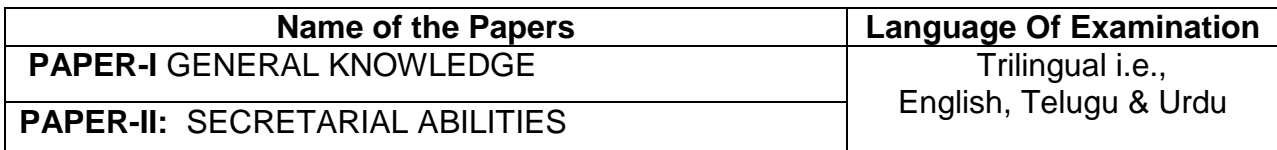

### **SYLLABUS**

### **Paper-I: GENERAL KNOWLEDGE**

- 1. Current affairs.
- 2. International Relations and Events.
- 3. General Science in everyday life.
- 4. Environmental Issues and Disaster Management.
- 5. Geography and Economy of India and Telangana.
- 6. Indian Constitution: Salient Features.
- 7. Indian Political System and Government.
- 8. Modern Indian History with a focus on Indian National Movement.
- 9. History of Telangana and Telangana Movement.
- 10.Society, Culture, Heritage, Arts and Literature of Telangana.
- 11.Policies of Telangana State.

# **Paper-II: SECRETARIAL ABILITIES**

- 1) Mental Ability. (Verbal and non-verbal)
- 2) Logical Reasoning.
- 3) Comprehension.
- 4) Re-arrangement of sentences with a view to improving analysis of a passage.
- 5) Numerical and Arithmetical abilities.

#### **A test in "Proficiency in Office Automation with usage of computers and associated software" shall be conducted in terms of the orders issued in G.O.Ms.No.133 and 134, GA (Ser.B) Dept., dt.12.5.2014.**

#### **SCHEME OF EXAMINATION (Practical Type)**

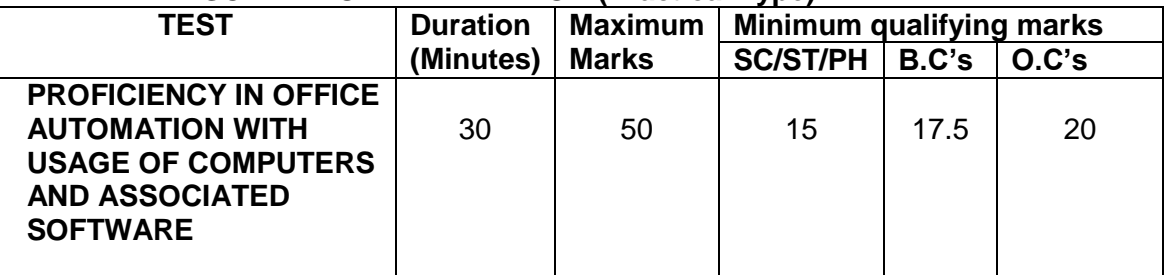

### **SYLLABUS**

The test shall comprise the following four parts:

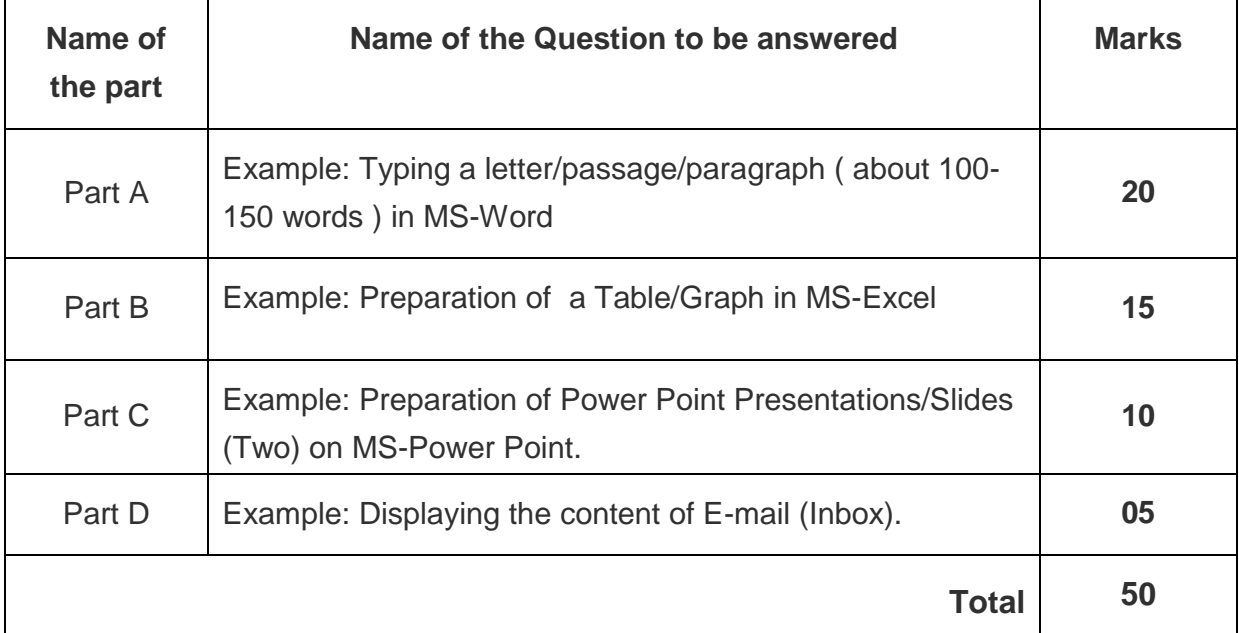

**Note:** The candidates shall be given the text/matter in the Question Paper and they must type/reproduce it in the Answer Sheet. The formatting of the text should also be of the same type as given in the Question Paper.

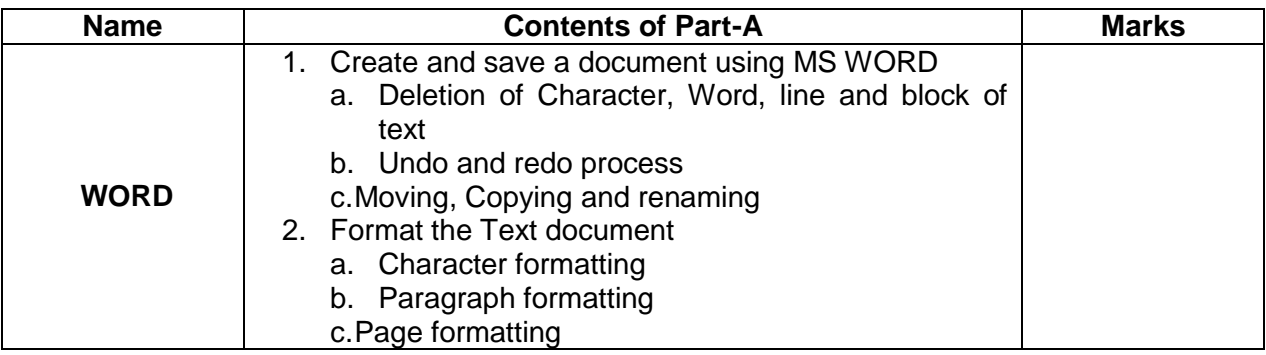

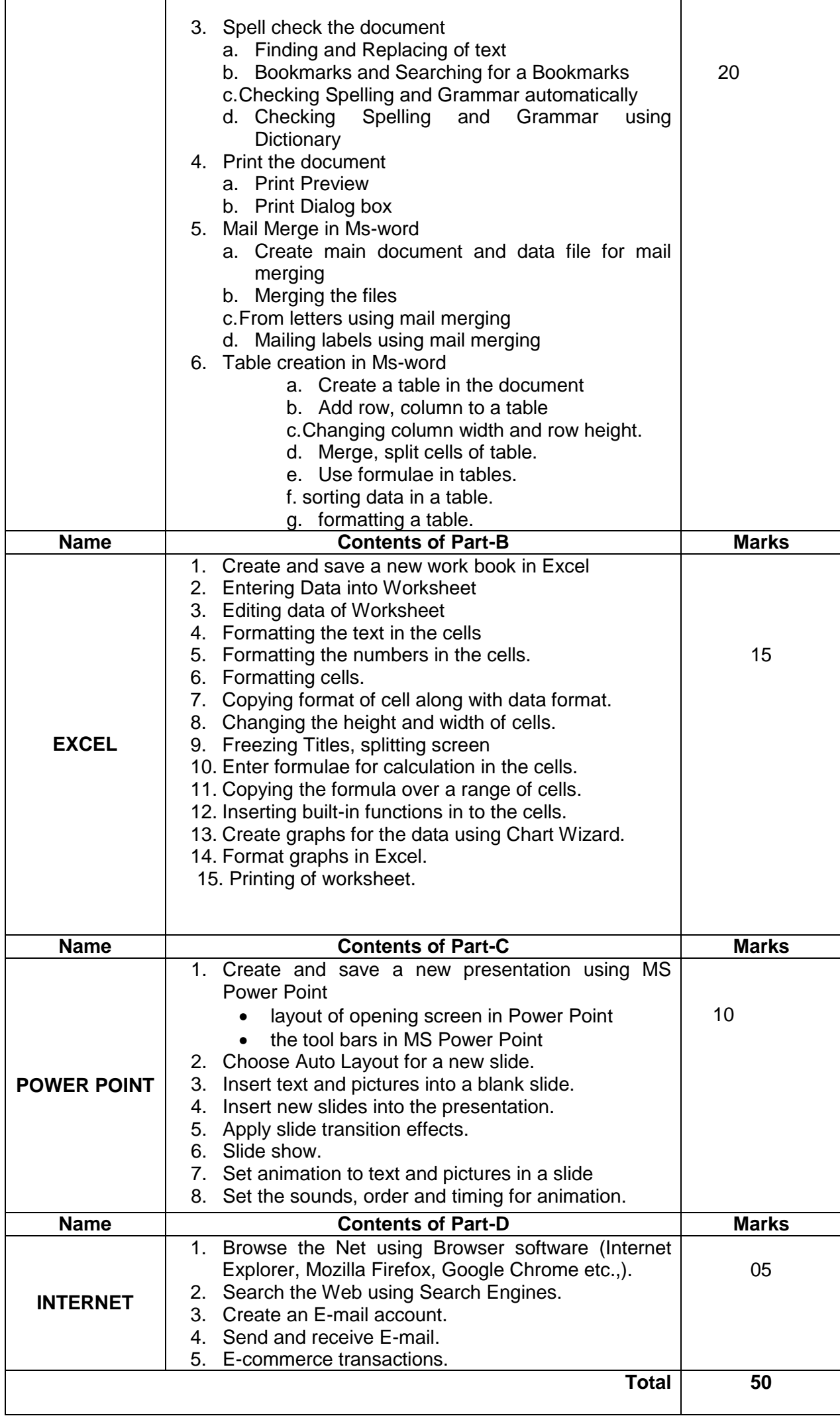